## **Table of Contents**

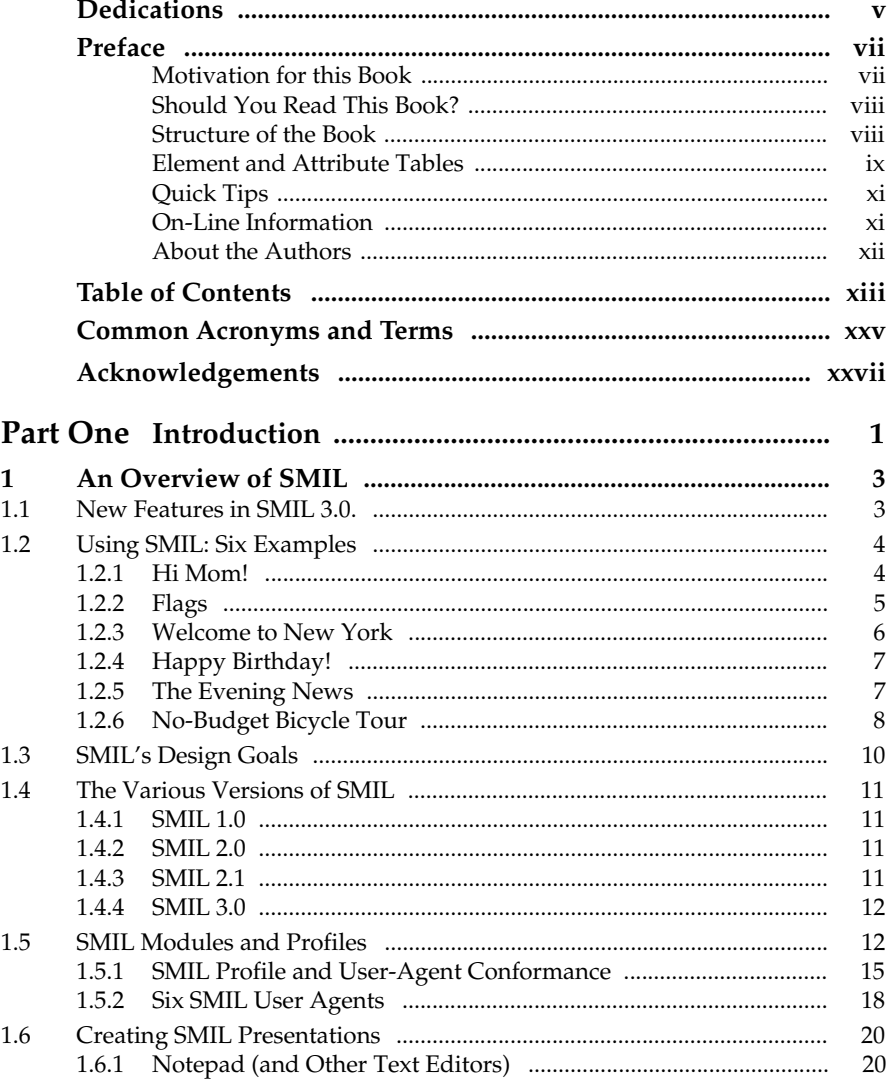

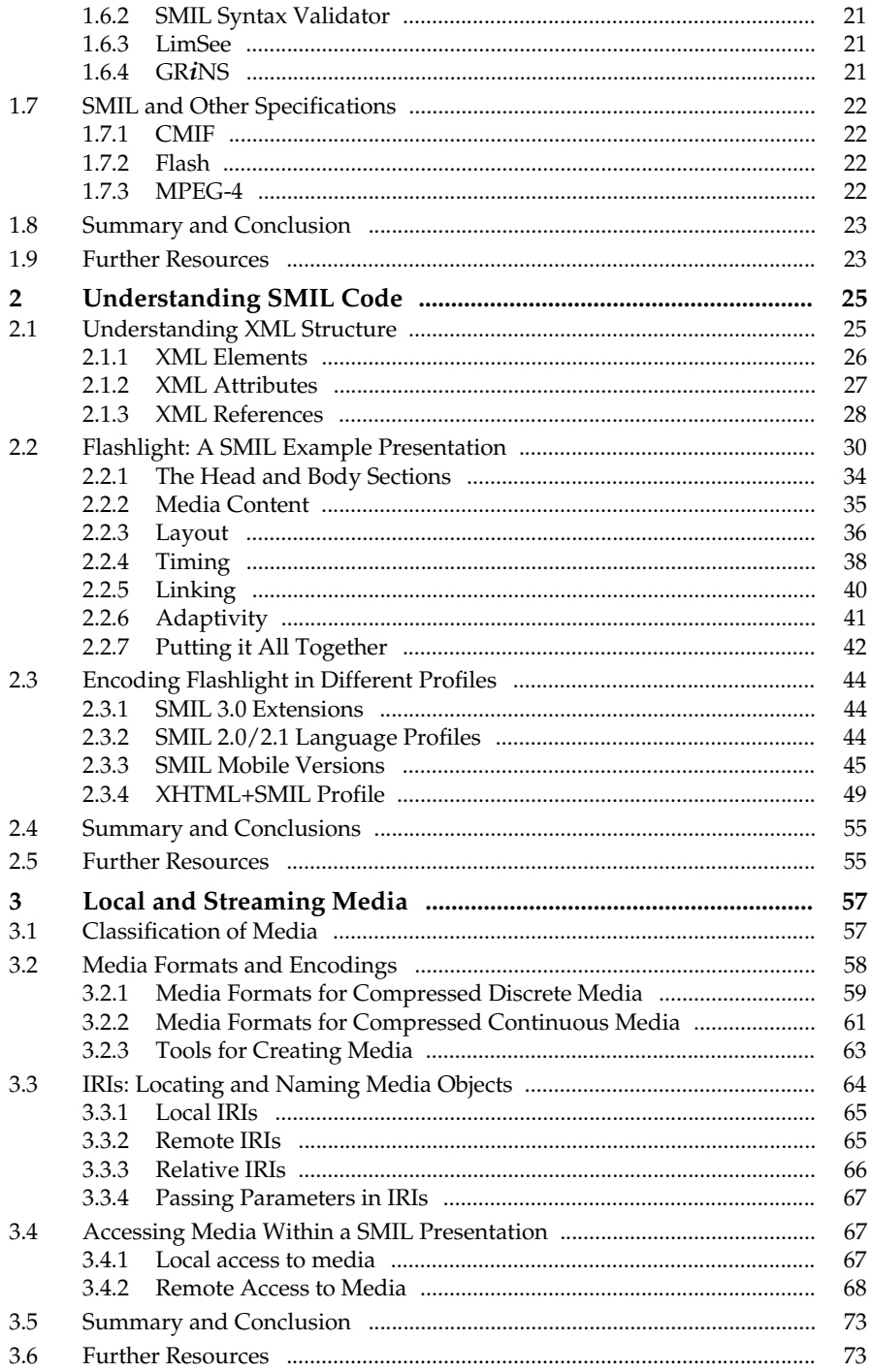

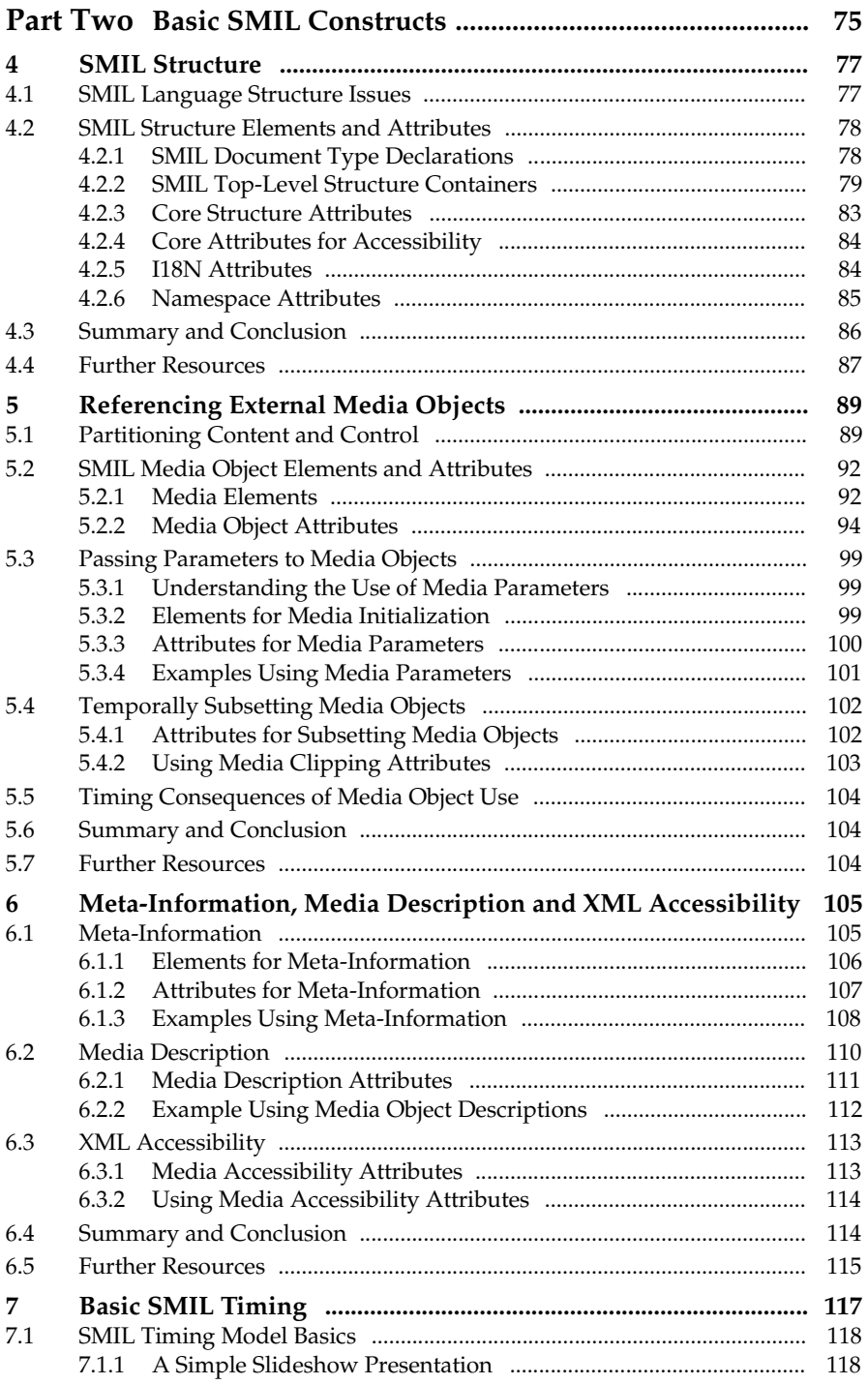

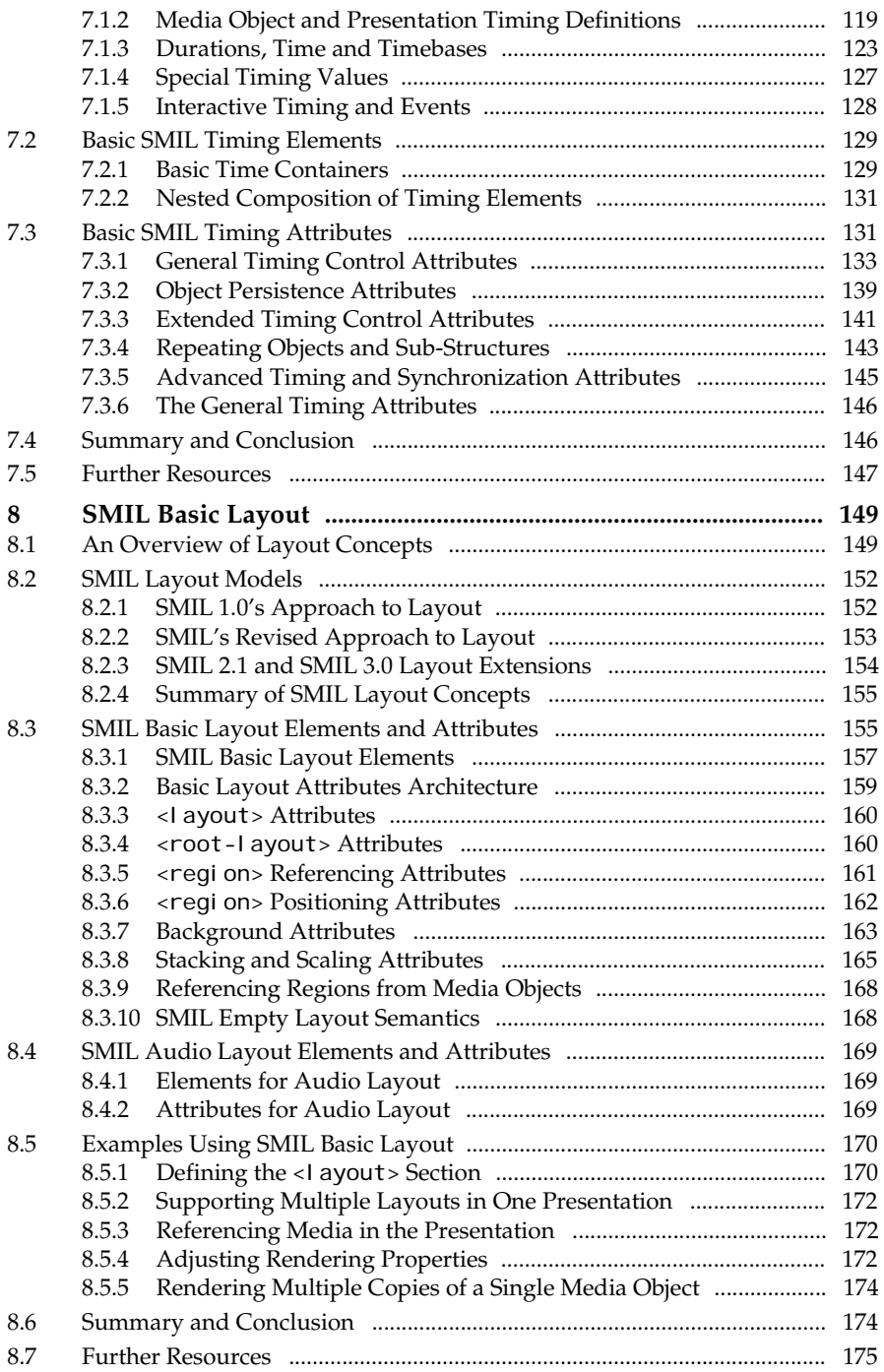

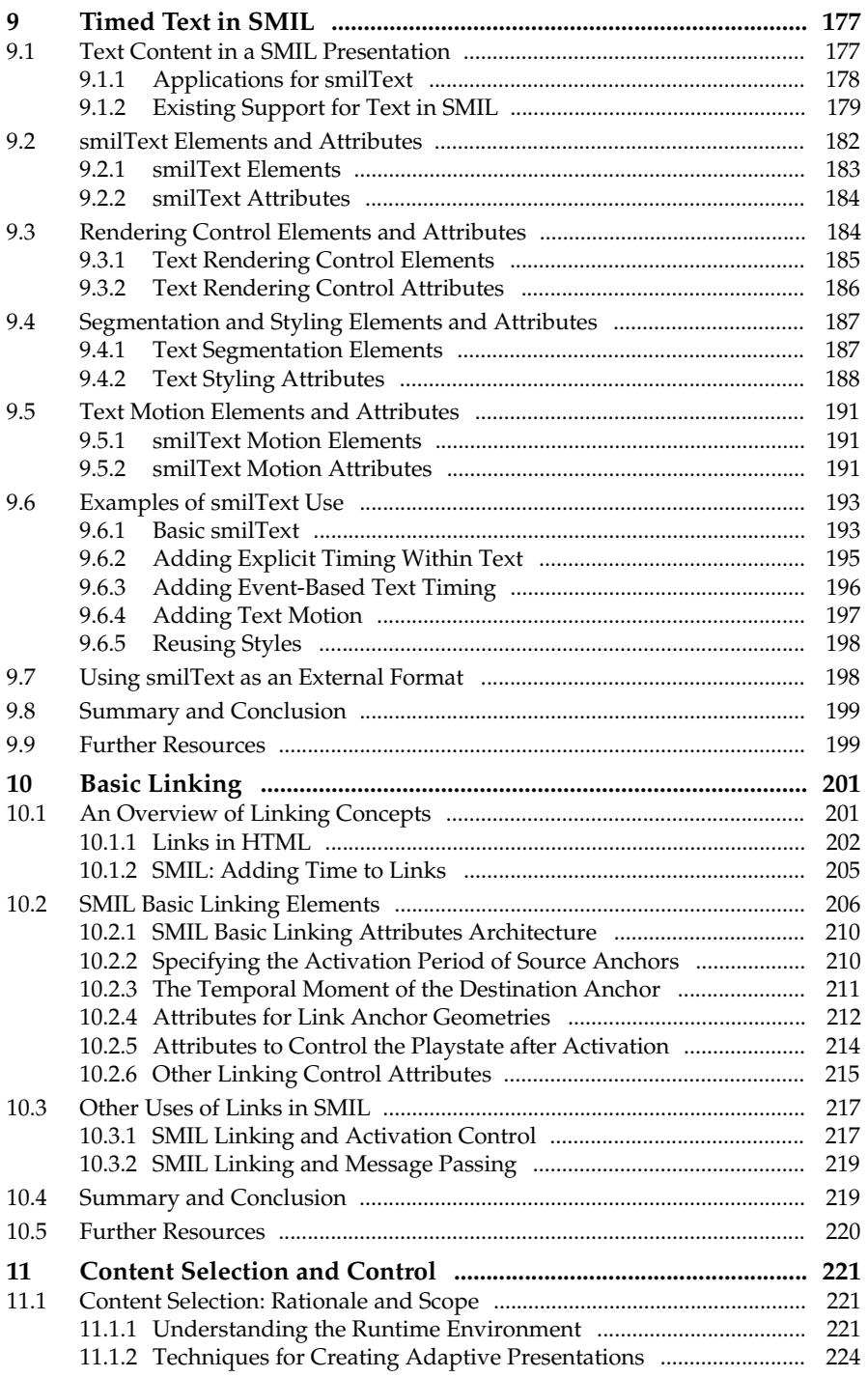

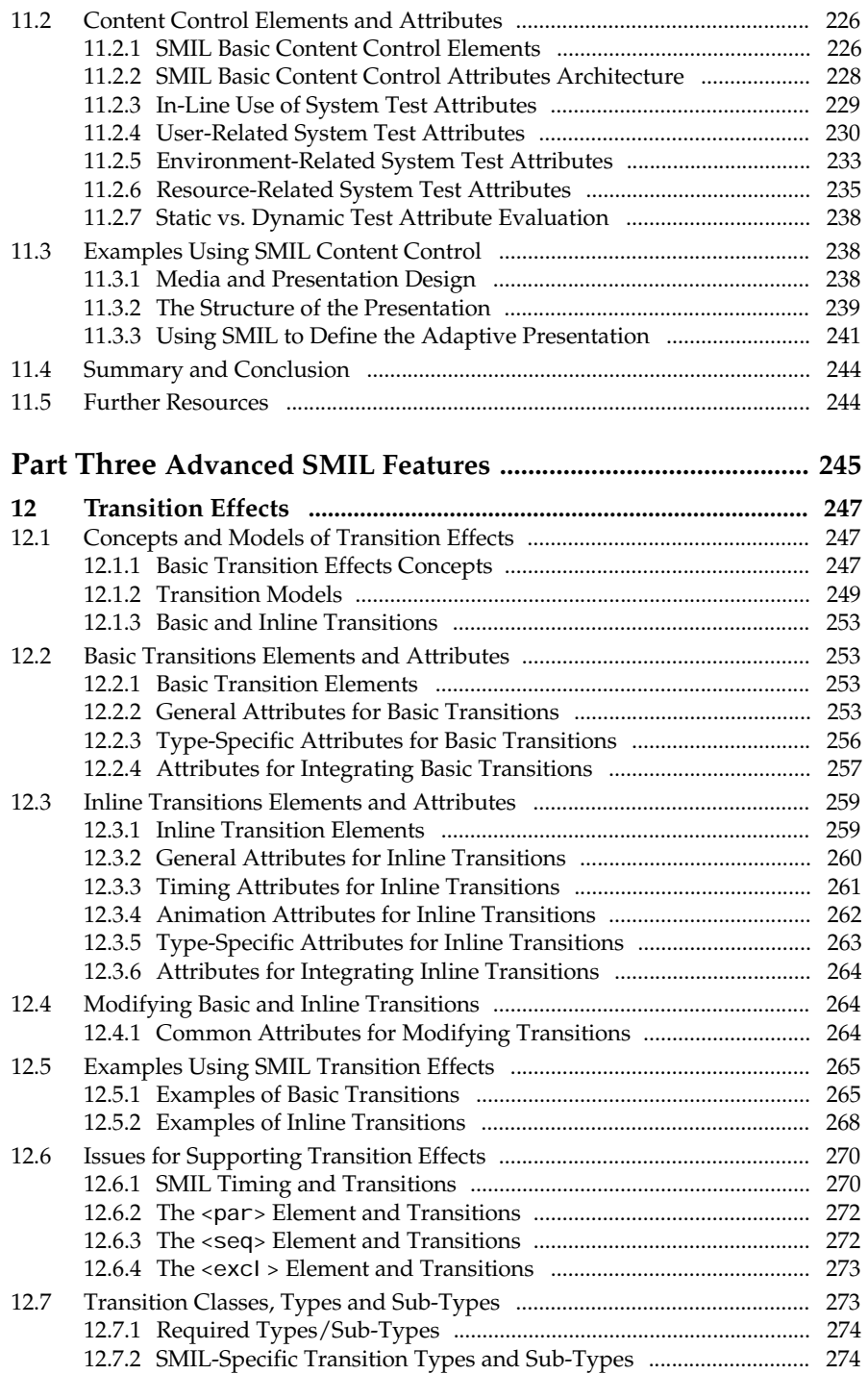

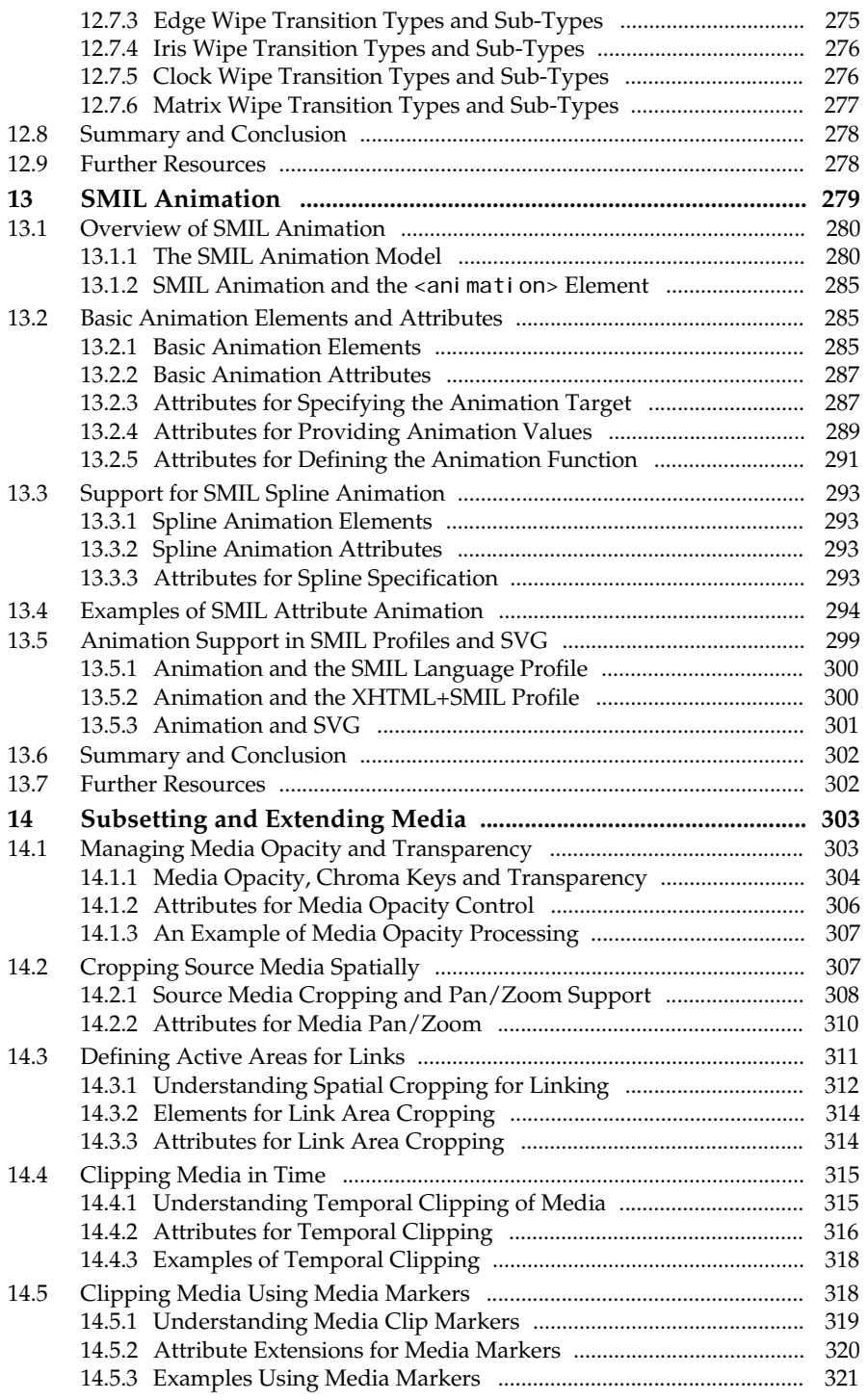

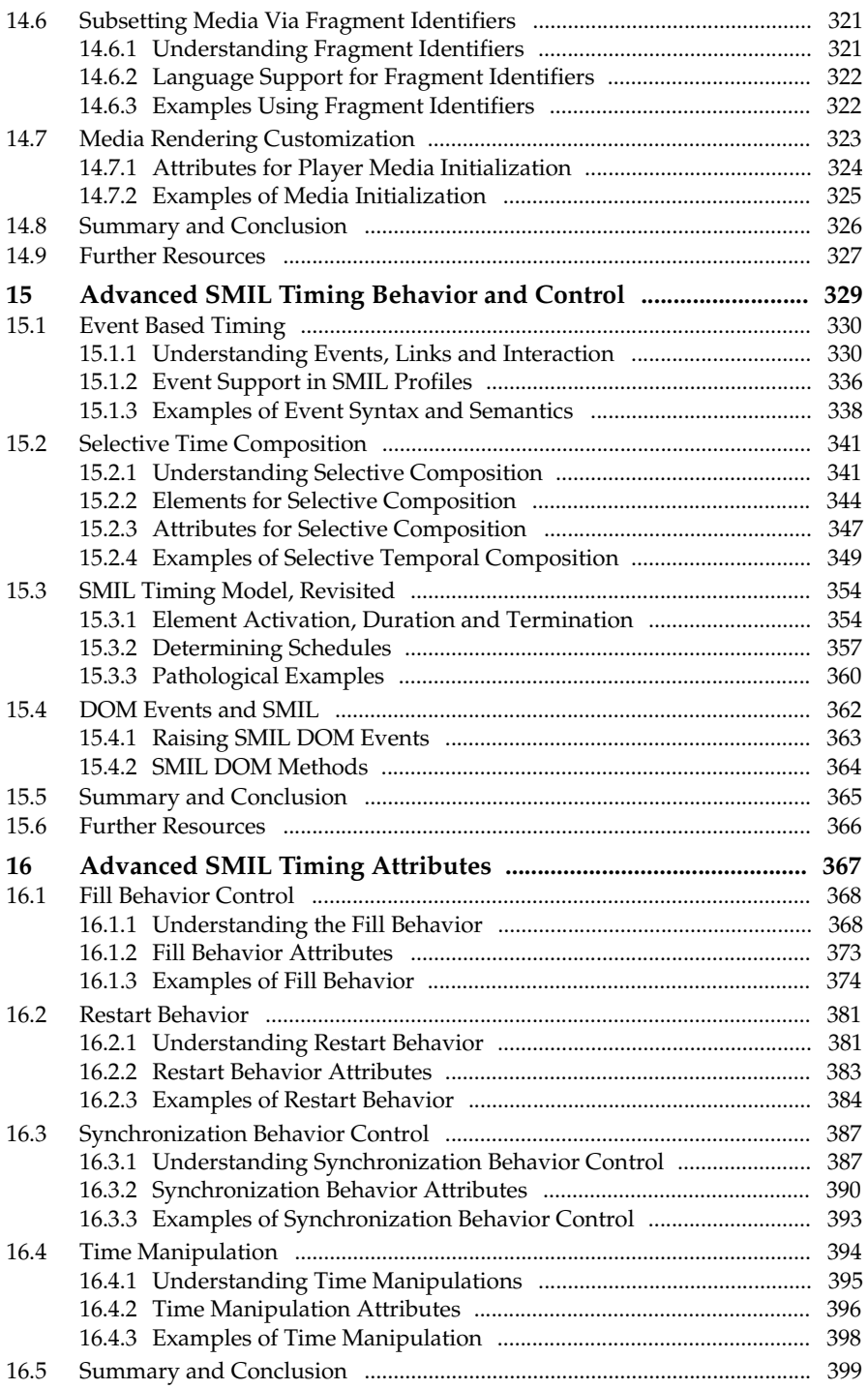

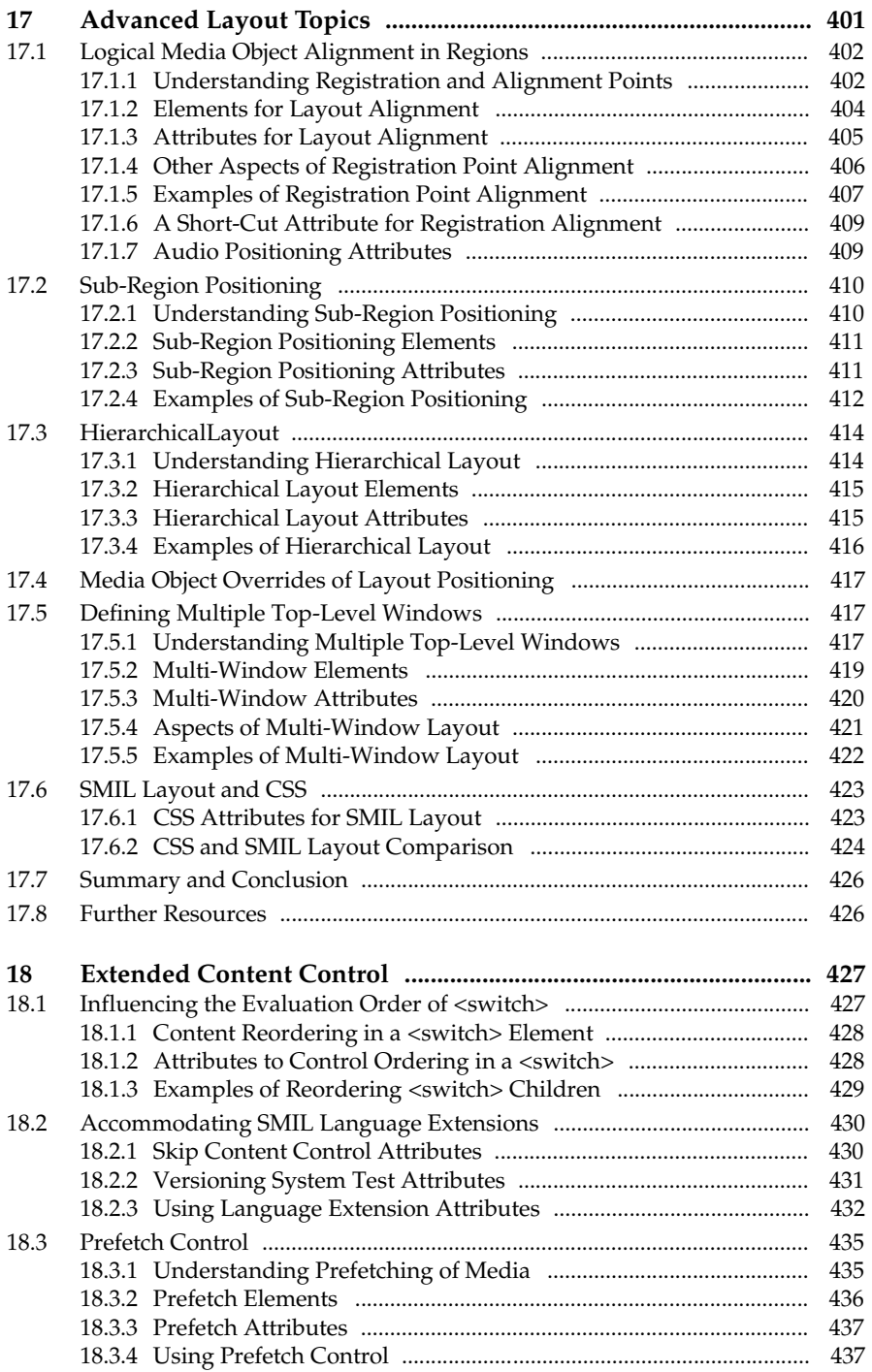

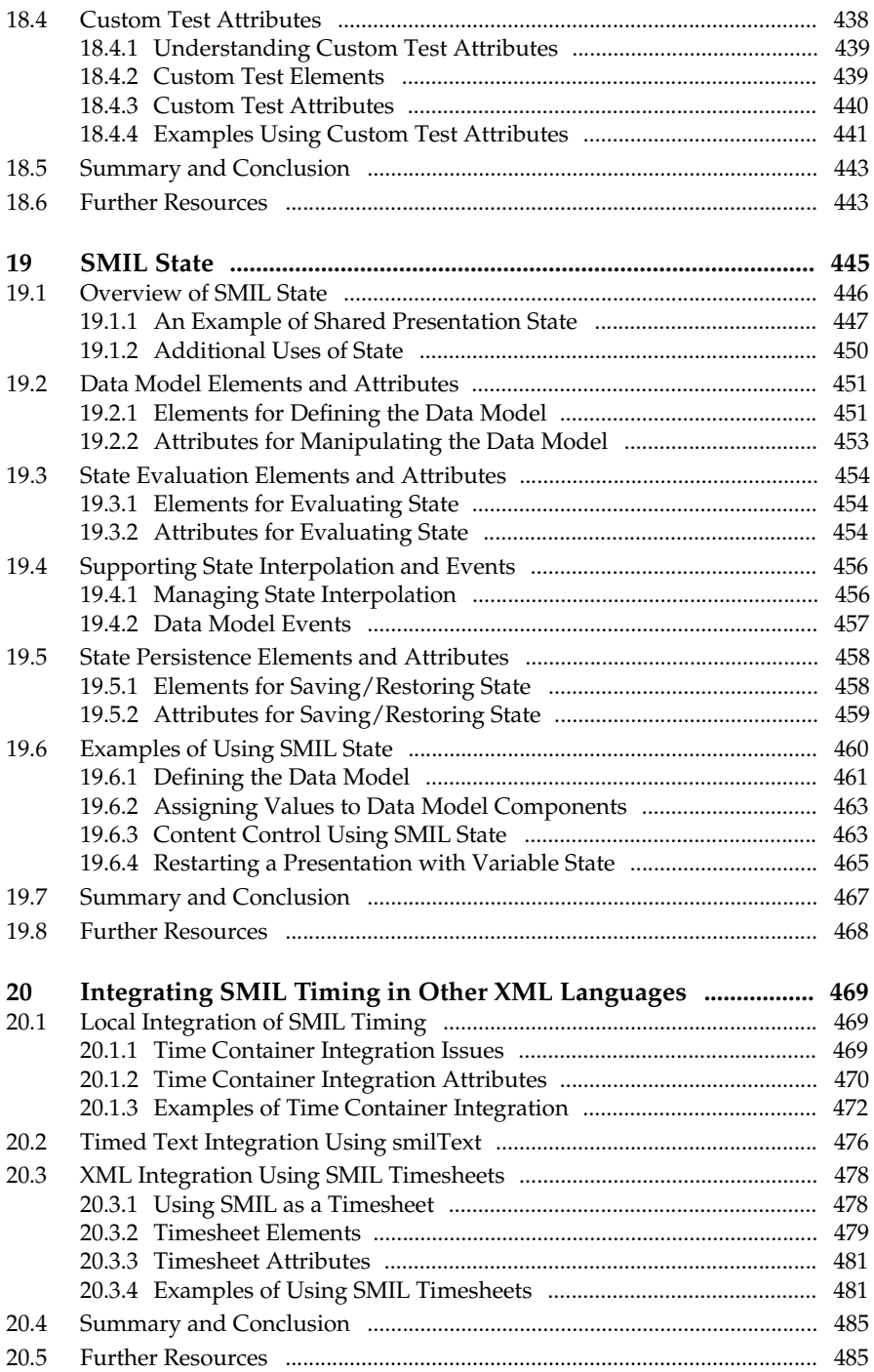

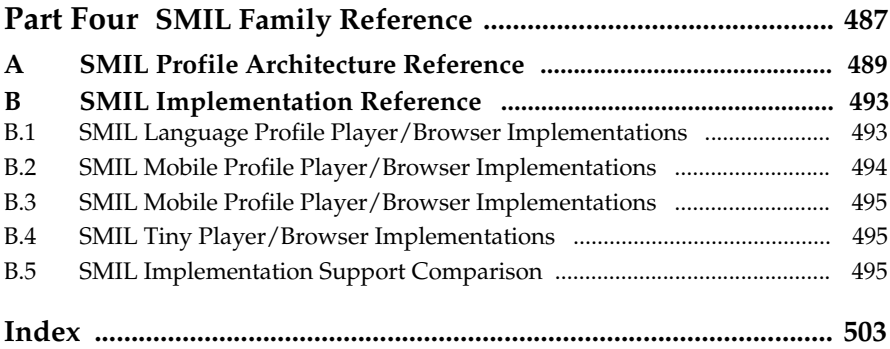